# **U S E R M A N U A L**

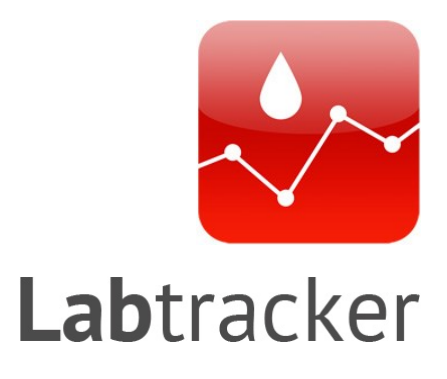

### **1) Open Labtracker on your smartphone or tablet**

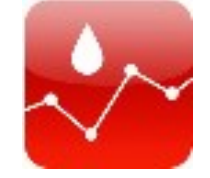

### **2) Choose your lab test from the list**

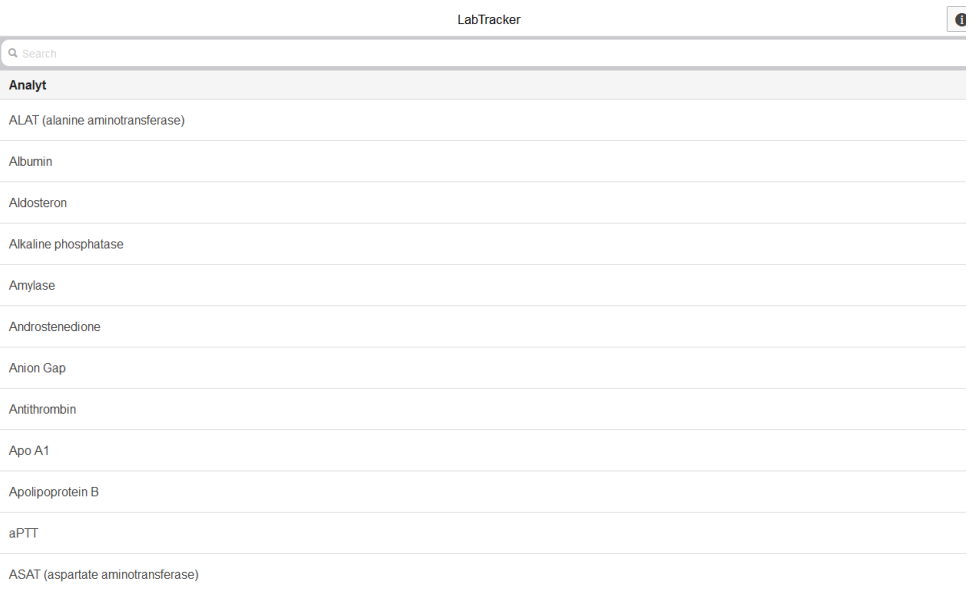

### **3) Choose the right body fluid/category**

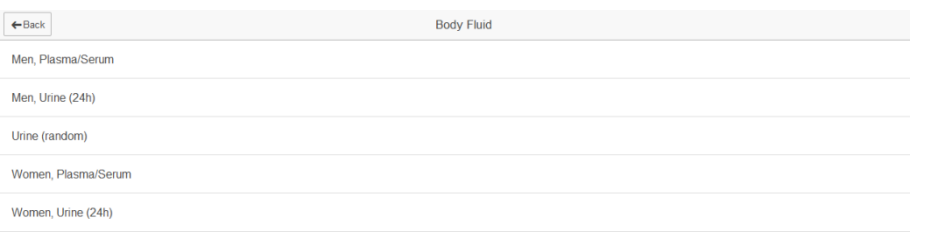

### **4) Enter the first lab result in the box "previous value"**

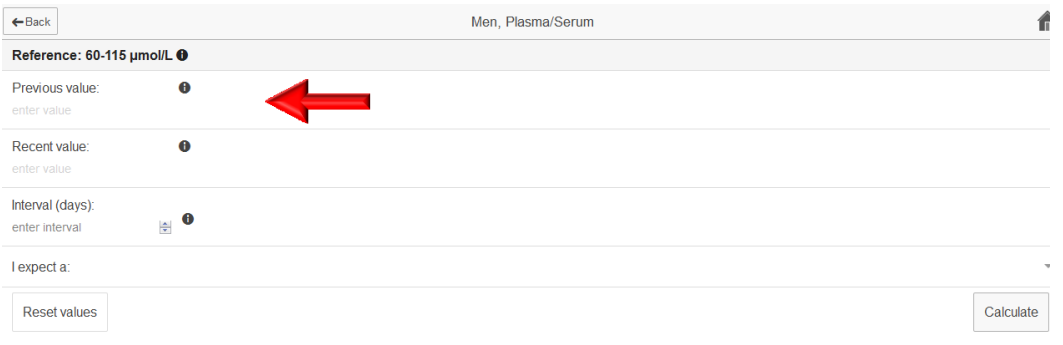

**Note:** Reference values shown by Labtracker (top of the screen) are from Maastricht University Medical Center (MUMC+) in The Netherlands. Reference values are laboratory specific and can vary substantially across laboratories. Therefore, for all other laboratories, reference values shown by Labtracker are only indicative.

### **5) Enter the new lab result in the box "recent value"**

![](_page_1_Picture_58.jpeg)

**Note:** Calculations by Labtracker are based on the percentage change between serial measurements. Therefore, previous and recent values may also be entered when measured in other units than the reference values (mg/dL, mmol/L, etc…), provided that the previous and recent value are expressed in the same unit.

#### $\leftarrow$  Back Men, Plasma/Serum  $\hat{f}$ Reference: 60-115 µmol/L +  $\bullet$ Previous value: Recent value:  $\ddot{\mathbf{e}}$ Interval (days):  $\bullet$ enter interval I expect a: Reset values Calculate

### **6) Define the time interval (in days) between the "previous" and the "recent" lab result.**

## **7) For some parameters within-day intervals can be chosen. Enter 0 to set and choose the time of the first and second measurement**

![](_page_2_Picture_73.jpeg)

# **8) Indicate your "a priori" expectation for his patient: an increase (rise), a decrease (fall), or no prior expectation (either). The default option is "no prior expectation" (either).**

![](_page_2_Picture_74.jpeg)

### **9) Press "Calculate".**

![](_page_3_Picture_35.jpeg)

Labtracker now calculates the probability of a "true" change between the two serial laboratory results, using biological variation data from scientific literature, and analytical precision that is achieved in contemporary, state-of-the-art laboratories. Labtracker takes into account the timespan between the two laboratory measurements, provided this information could be derived from published literature.

![](_page_3_Picture_36.jpeg)